# **Suite Ch4. Fiches d'information Pictogramme et utilisation**

Des fiches d'information faciles à comprendre, présentées sous forme de questions et de réponses, couvrent une vaste gamme de sujets liés à la santé et à la sécurité au travail, des dangers aux maladies, en passant par l'ergonomie et la promotion de milieux de travail sains.

### SIMDUT 2015 – Pictogrammes

#### **Information importante**

 La majorité des pays développés (Europe, Usa, Canada) ont fait concorder le Système d'information sur les matières dangereuses utilisées au travail (SIMDUT) avec le Système général harmonisé de classification et d'étiquetage des produits chimiques (SGH).

 Ce document expose les exigences du SIMDUT suite à son harmonisation avec le SGH. Les renseignements présentés dans ce document sont fondés sur la réglementation harmonisée des différents pays, soit la [Loi sur](http://laws-lois.justice.gc.ca/fra/lois/H-3/)  [les produits dangereux](http://laws-lois.justice.gc.ca/fra/lois/H-3/) modifiée par un nouveau [Règlement sur les produits dangereux](http://laws-lois.justice.gc.ca/fra/reglements/DORS-2015-17/index.html) (RPD).

 La réglementation du SIMDUT 2015 est actuellement en vigueur. Par « en vigueur », on entend que les fournisseurs peuvent commencer à appliquer les nouvelles exigences relatives aux étiquettes et aux fiches de données de sécurité (FDS) des produits dangereux vendus, distribués ou importés au Canada. Il y aura toutefois une période de transition comportant diverses étapes. Au début de la période de transition, le fournisseur doit se conformer entièrement à l'ancien Règlement sur les produits contrôlés (SIMDUT 1988) ou au Règlement sur les produits dangereux (SIMDUT 2015) pour un produit contrôlé ou dangereux en particulier. La classification, l'étiquette et la FDS doivent être entièrement conformes au règlement particulier choisi par le fournisseur, et ne doivent pas représenter une combinaison des deux.

Veuillez consulter les documents Réponses SST qui suivent pour obtenir plus de renseignements :

- [SIMDUT 2015 –](http://www.cchst.ca/oshanswers/chemicals/whmis_ghs/general.html) Généralités
- [SIMDUT 2015 –](http://www.cchst.ca/oshanswers/chemicals/whmis_ghs/labels.html) Étiquettes
- SIMDUT 2015 [Classes et catégories de danger](http://www.cchst.ca/oshanswers/chemicals/whmis_ghs/hazard_classes.html)
- SIMDUT 2015 [Fiches de données de sécurité \(FDS\)](http://www.cchst.ca/oshanswers/chemicals/whmis_ghs/sds.html)
- SIMDUT 2015 [Éducation et formation](http://www.cchst.ca/oshanswers/chemicals/whmis_ghs/education_training.html)

#### **Qu'est-ce qu'un pictogramme ?**

Les pictogrammes sont des images graphiques signalant immédiatement à l'utilisateur d'un produit dangereux quel est le type de danger présent. Par exemple, vous apprenez au premier coup d'œil que le produit est inflammable ou qu'il peut constituer un danger pour la santé.

La plupart des pictogrammes se composent d'une bordure rouge distinctive « debout sur une de ses pointes ». À l'intérieur de la bordure, on voit un symbole qui représente le danger éventuel (p. ex. incendie, danger pour la santé, corrosion, etc.). Le symbole encadré par cette bordure forme ce que l'on appelle un pictogramme. Les pictogrammes sont attribués à des classes ou à des catégories spécifiques de dangers.

Le tableau ci-après illustre des pictogrammes de danger. Le texte en gras constitue le nom du pictogramme ; les mots figurant entre parenthèses décrivent le danger présent.

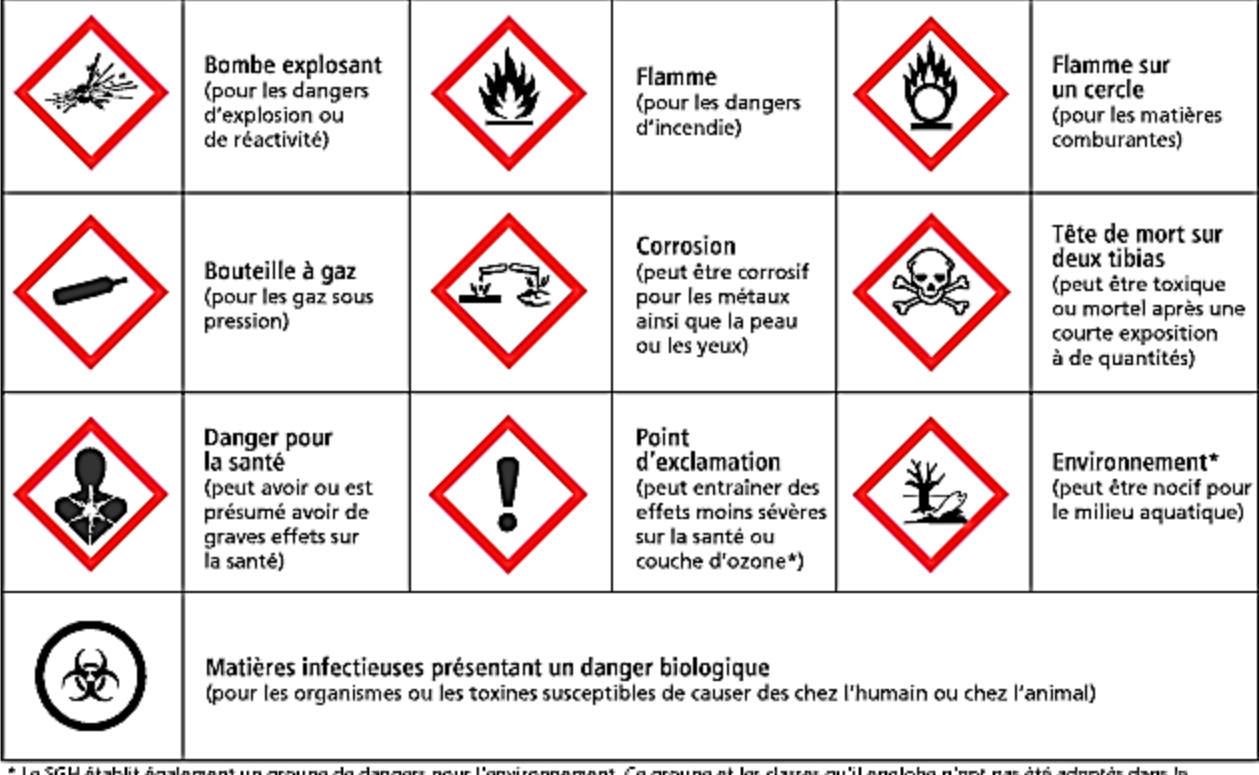

oupe de dangers pour l'environnement. Ce groupe et les classes qu'il englobe n'ont pas été adoptés dans le SIMDUT 2015. Cependant, les différentes classes liées à l'environnement peuvent figurer sur les étiquettes et les fiches de données de sécurité (FDS). Le SIMDUT 2015 permet de fournir des renseignements concernant les dangers pour l'environnement.

**Quels sont les pictogrammes utilisés avec les classes et les catégories de danger du SIMDUT 2015 ?** Les pictogrammes qui suivent seront associés avec ces classes et ces catégories de dangers :

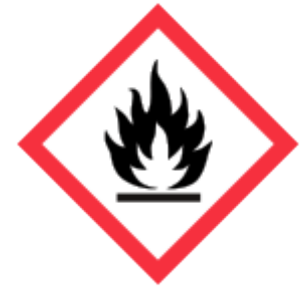

Le pictogramme **Flamme** est utilisé pour les classes et les catégories suivantes :

- Gaz inflammables (catégorie 1)
- Aérosols inflammables (catégories 1 et 2)
- Liquides inflammables (catégories 1, 2 et 3)
- Matières solides inflammables (catégories 1 et 2)
- Liquides pyrophoriques (catégorie 1)
- Matières solides pyrophoriques (catégorie 1)
- Gaz pyrophoriques (catégorie 1)
- Matières auto-échauffantes (catégories 1 et 2)
- Matières qui, au contact de l'eau, dégagent des gaz inflammables (catégories 1, 2 et 3)
- Matières autoréactives (types  $B^*$ , C, D, E et F)
- Peroxydes organiques (types  $B^*$ , C, D, E et F)

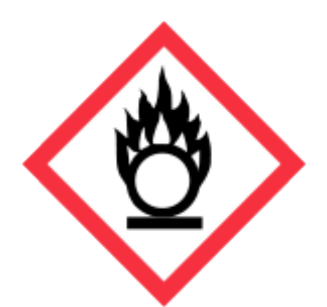

Le pictogramme **Flamme sur un cercle** est utilisé pour les classes et les catégories suivantes :

- Gaz comburants (catégorie 1)
- Liquides comburants (catégories 1, 2 et 3)
- Matières solides comburantes (catégories 1, 2 et 3)

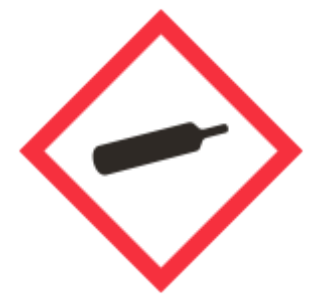

Le pictogramme **Bouteille à gaz** est utilisé pour les classes et les catégories suivantes :

• Gaz sous pression (gaz comprimés, gaz liquéfiés, gaz liquéfiés réfrigérés, et gaz dissous)

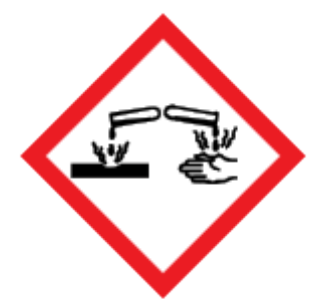

Le pictogramme **Corrosion** est utilisé pour les classes et les catégories suivantes :

- Matières corrosives pour les métaux (catégorie 1)
- Corrosion/irritation cutanée Corrosion cutanée (catégories 1, 1A, 1B et 1C)
- Lésion oculaire grave/irritation oculaire Lésion oculaire grave (catégorie 1)

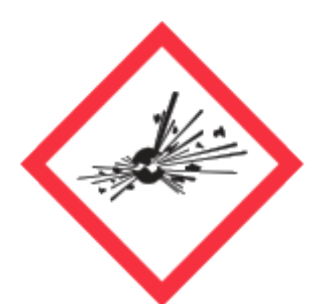

Le pictogramme **Bombe explosant** est utilisé pour les classes et les catégories suivantes :

- Matières autoréactives (types  $A$  et  $B^*$ )
- Peroxydes organiques (types A et B<sup>\*</sup>)

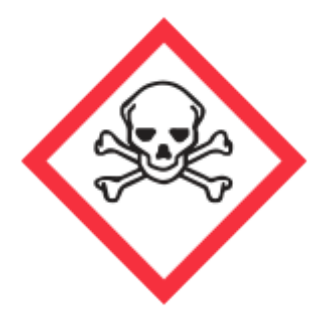

Le pictogramme **Tête de mort sur deux tibias** est utilisé pour les classes et les catégories suivantes :

- Toxicité aiguë
	- o Orale (catégories 1, 2 et 3)
	- o Cutanée (catégories 1, 2 et 3)
	- o Inhalation (catégories 1, 2 et 3)

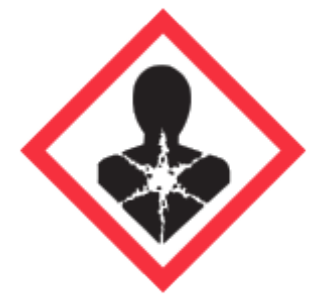

Le pictogramme **Danger pour la santé** est utilisé pour les classes et les catégories suivantes :

- Sensibilisation respiratoire ou cutanée Sensibilisant respiratoire (catégories 1, 1A et 1B)
- Mutagénicité pour les cellules germinales (catégories 1, 1A, 1B et 2)
- Cancérogénicité (catégories 1, 1A, 1B, et 2)
- Toxicité pour la reproduction (catégories 1, 1A, 1B et 2)
- Toxicité pour certains organes cibles Exposition unique (catégories 1 et 2)
- Toxicité pour certains organes cibles Expositions répétées (catégories 1 et 2)
- Danger par aspiration (catégorie 1)

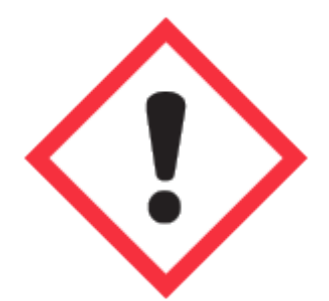

Le pictogramme **Point d'exclamation** est utilisé pour les classes et les catégories suivantes :

- Toxicité aiguë Orale, cutanée, par inhalation (catégorie 4)
- Irritation/corrosion cutanée Irritation cutanée (catégorie 2)
- Lésion oculaire grave/irritation oculaire Irritation oculaire (catégories 2 et 2A)
- Sensibilisation respiratoire ou cutanée (catégories 1, 1A et 1B)
- Toxicité pour certains organes cibles Exposition unique (catégorie 3)

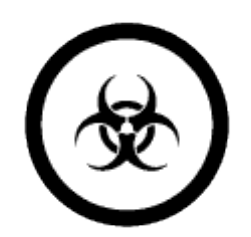

Le pictogramme **Matières infectieuses présentant un danger biologique** est utilisé pour les classes et les catégories suivantes :

• Matières infectieuses présentant un danger biologique (catégorie 1)

\* Les pictogrammes Flamme et Bombe explosant sont utilisés pour les matières autoréactives (type B) et les peroxydes organiques (type B).

**REMARQUE :** Les Dangers physiques non classifiés ailleurs et les Dangers pour la santé non classifiés ailleurs doivent être identifiés par un pictogramme SGH approprié au danger décelé.

**Est-ce qu'il faut utiliser un pictogramme pour toutes les classes et toutes les catégories de danger ?** Non. Certains produits dangereux répondent aux critères établis pour la classification dans une classe ou une catégorie de danger, mais la classe ou la catégorie en question n'exige pas l'emploi d'un pictogramme. L'étiquette du produit et la section 2 (Identification du ou des dangers) de la FDS doivent toujours contenir la

mention d'avertissement, la ou les mentions de danger et les autres éléments d'étiquetage.

Voici les classes et les catégories du SIMDUT 2015 qui n'exigent pas l'emploi d'un pictogramme :

- Gaz inflammables (catégorie 2)
- Liquides inflammables (catégorie 4)
- Matières autoréactives (type G)
- Peroxydes organiques (type G)
- Poussières combustibles (catégorie 1)
- Asphyxiants simples (catégorie 1)
- Lésion oculaire grave/irritation oculaire Irritation oculaire (catégorie 2B)
- Toxicité pour la reproduction Effets sur ou via l'allaitement

## **Où peut-on trouver les pictogrammes ?**

Les pictogrammes figureront sur les étiquettes du fournisseur des produits dangereux que vous utilisez au travail. Ils apparaîtront également dans les FDS (sous la forme d'un symbole ou de mots décrivant un symbole).

- $SIMDUT 2015 Étiquettes$
- SIMDUT 2015 [Fiches de données de sécurité \(FDS\)](http://www.cchst.ca/oshanswers/chemicals/whmis_ghs/sds.html)

Dernière mise à jour du document le 25 février 2015

© [Droit d'auteur](http://www.cchst.ca/oshanswers/chemicals/whmis_ghs/pictograms.html) Centre canadien d'hygiène et de sécurité au travail. Date de modification : 2015-11-10